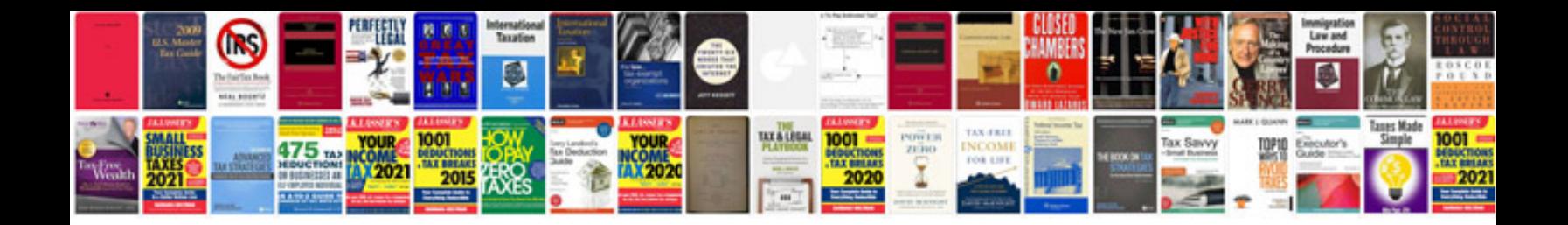

Cbp form 7501

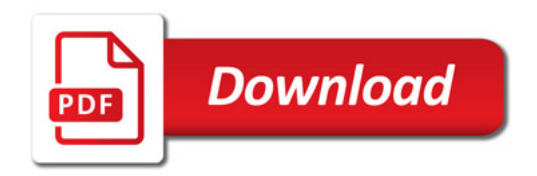

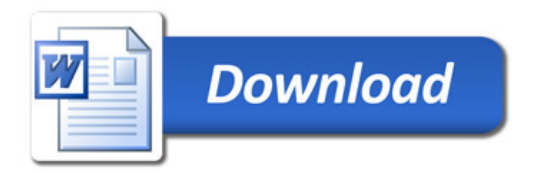